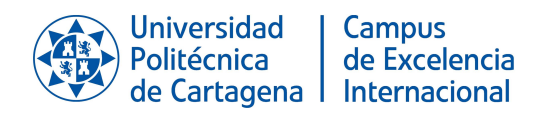

# **Guía docente ECUACIONES ESTRUCTURALES**

Curso 2020-21

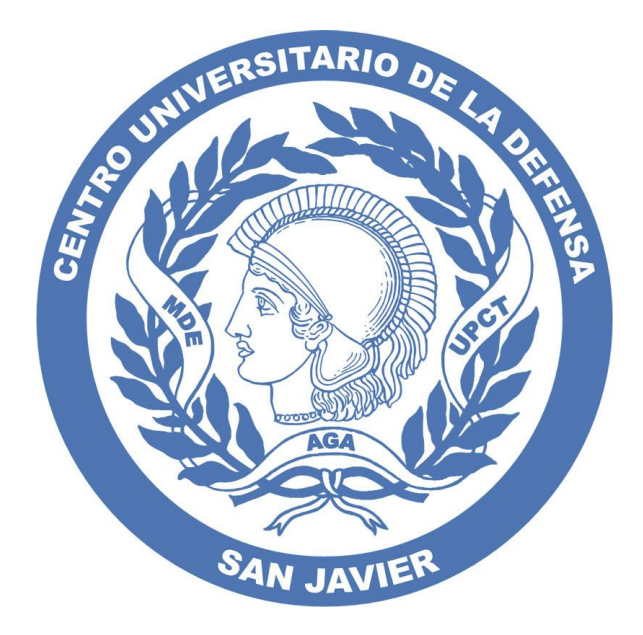

# MASTER UNIVERSITARIO EN TÉCNICAS DE AYUDA A LA DECISIÓN CENTRO UNIVERSITARIO DE LA DEFENSA

Universidad Politécnica de Cartagena

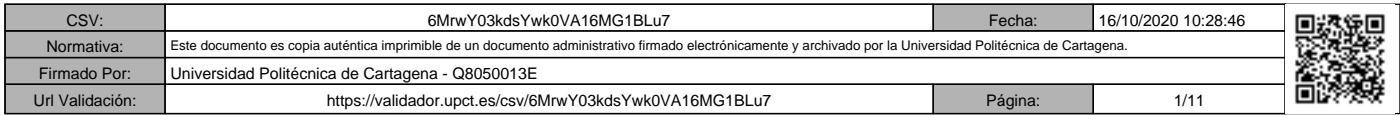

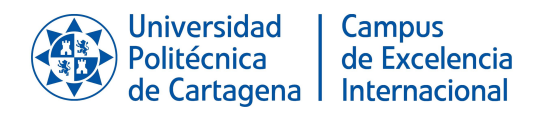

## **1. Descripción general**

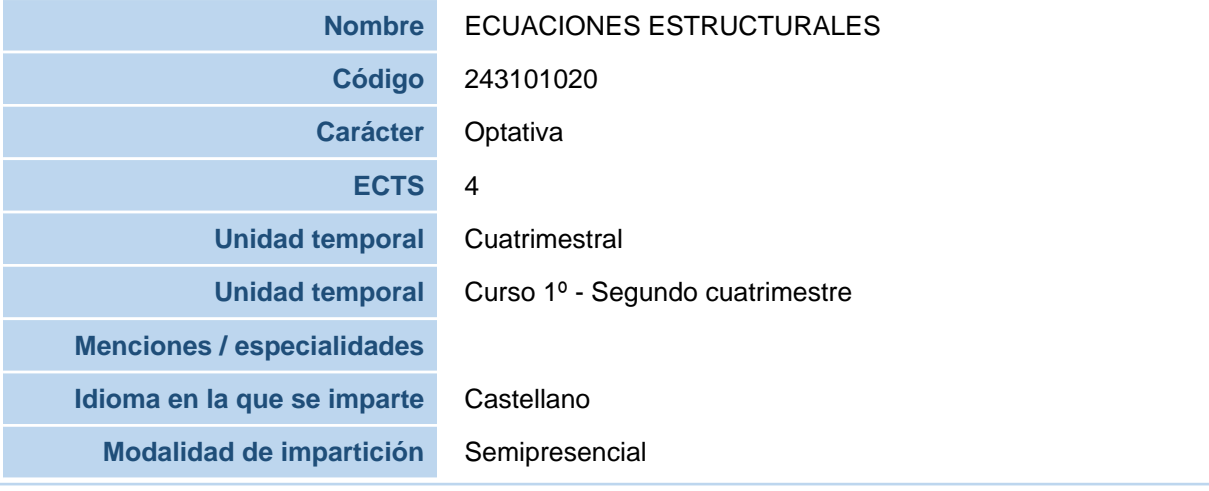

## ECUACIONES ESTRUCTURALES

## MASTER UNIVERSITARIO EN TÉCNICAS DE AYUDA A LA DECISIÓN

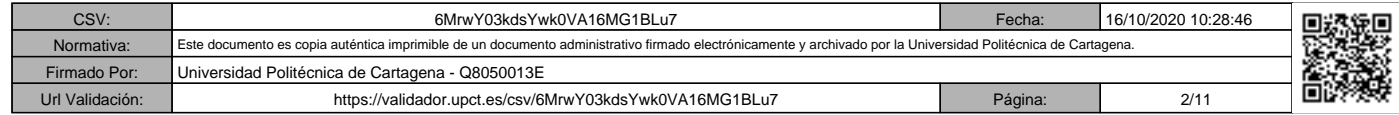

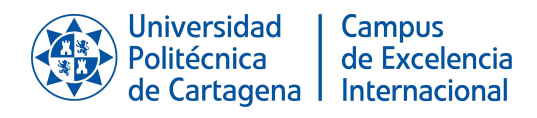

## **2. Datos del profesorado**

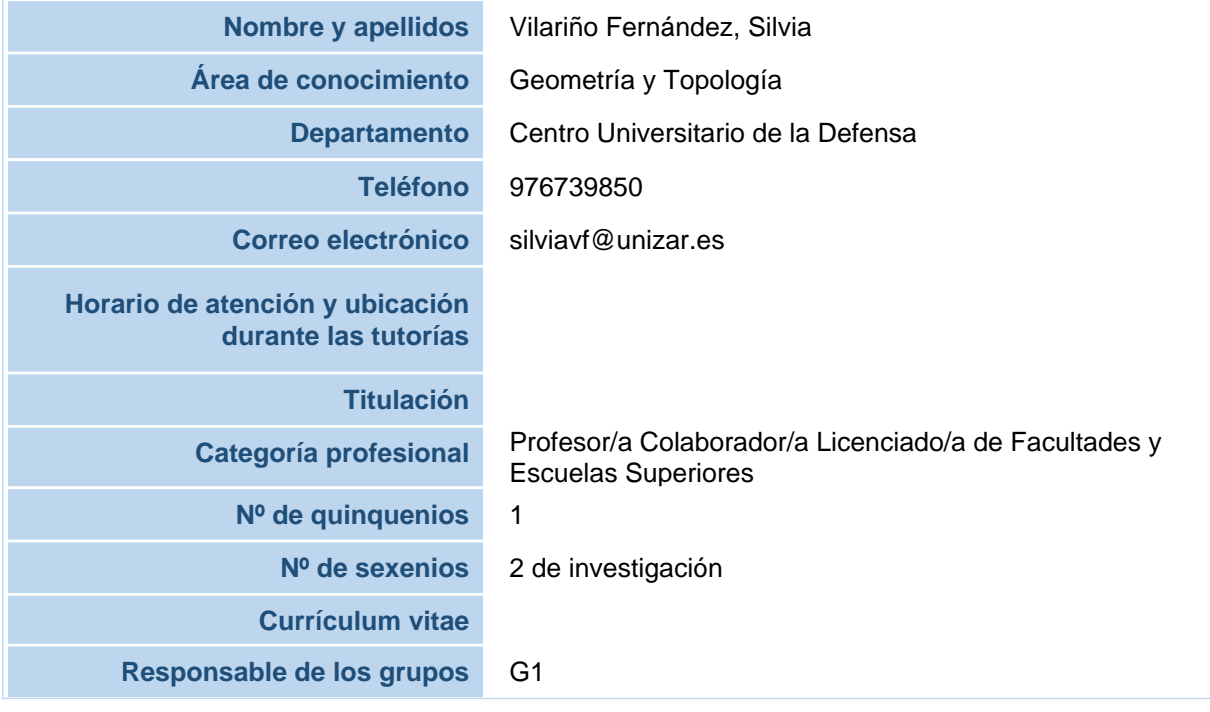

### ECUACIONES ESTRUCTURALES

## MASTER UNIVERSITARIO EN TÉCNICAS DE AYUDA A LA DECISIÓN

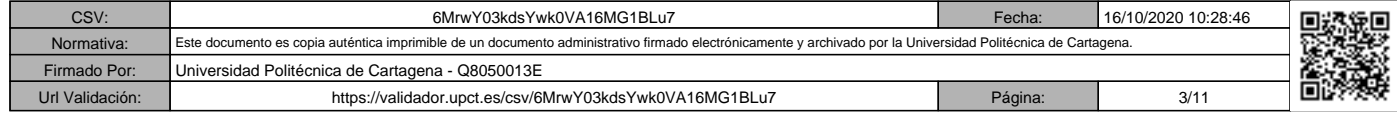

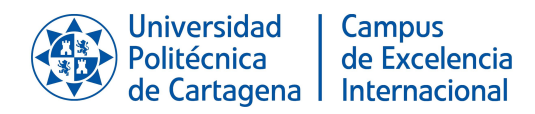

## **3. Competencias y resultados del aprendizaje**

**3.1. Competencias básicas del plan de estudios asociadas a la asignatura**

[CB7]. Que los estudiantes sepan aplicar los conocimientos adquiridos y su capacidad de resolución de problemas en entornos nuevos o poco conocidos dentro de contextos más amplios (o multidisciplinares) relacionados con su área de estudio

**3.2. Competencias generales del plan de estudios asociadas a la asignatura**

[CG1]. Ser capaz de asumir la toma de decisiones eficiente en Organizaciones civiles y de Defensa y Seguridad, basándose en criterios científicos y herramientas metodológicas integradas procedentes de los ámbitos de la Estadística, Investigación Operativa y Sociología

**3.3. Competencias específicas del plan de estudios asociadas a la asignatura**

[CE11]. Capacidad para desarrollar y aplicar herramientas en el área de ayuda a la toma de decisiones, utilizando para ello técnicas y modelos de análisis de datos, Estadística e Investigación **Operativa** 

[CE2]. Capacidad de manejo experto de software en un contexto integral de toma de decisiones

**Competencias específicas de la asignatura (para aquellas asignaturas optativas que las tengan)**

**3.4. Competencias transversales del plan de estudios asociadas a la asignatura**

[CT2]. Aprender de forma autónoma

#### **3.5. Resultados del aprendizaje de la asignatura**

Al terminar con éxito esta asignatura, los estudiantes serán capaces de: Representar y formular un modelo de ecuaciones estructurales. Evaluar un modelo. Resolver un modelo mediante herramientas informáticas específicas.

#### ECUACIONES ESTRUCTURALES

#### MASTER UNIVERSITARIO EN TÉCNICAS DE AYUDA A LA DECISIÓN

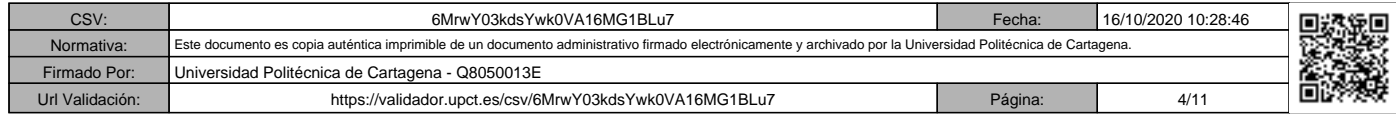

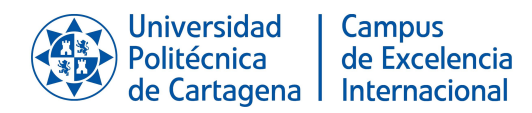

## **4. Contenidos**

**4.1 Contenidos del plan de estudios asociados a la asignatura**

INTRODUCCIÓN. REPRESENTACIÓN Y FORMULACIÓN DEL MODELO. IDENTIFICACIÓN DEL MODELO. EVALUACIÓN DE MODELO. SOFTWARE ESPECÍFICO. AMOS y LISREL.

**4.2. Programa de teoría**

**Unidades didácticas y temas**

UNIDAD DIDÁCTICA I. TEORÍA GENERAL DE ECUACIONES ESTRUCTURALES

T1. INTRODUCCIÓN.- Conceptos de causalidad y correlación. Tipo de relaciones de causalidad. Tipos de relaciones en ecuaciones estructurales.

T2. MODELOS DE ECUACIONES ESTRUCTURALES.- ¿Qué son los modelos de ecuaciones estructurales? Tipos de variables. Tipos de relaciones. Fases en el desarrollo de los modelos de ecuaciones estructurales: especificación, identificación, estimación, evaluación y re-especificación. Diagramas causales. Modelo LISREL.

#### UNIDAD DIDÁCTICA II. SOFTWARE ESPECÍFICO

T3. Introducción a software para el análisis de modelos de ecuaciones estructurales Interpretación de resultados.

UNIDAD DIDÁCTICA III. EJEMPLOS DE ECUACIONES ESTRUCTURALES

T4. MODELOS CLÁSICOS.-Regresión lineal múltiple. Análisis de caminos. Análisis factorial. Modelo MIMIC. Modelo general.

T5. OTROS MODELOS.- Modelos longitudinales. Modelos con muestras múltiples. Análisis de múltiples grupos.

#### **4.3. Programa de prácticas**

**Nombre y descripción**

Práctica 1. Introducción a software

Práctica 2. Modelos con variables observables

Se analiza un ejemplo de regresión lineal y otro de análisis de caminos.

#### ECUACIONES ESTRUCTURALES

#### Página | 4

#### MASTER UNIVERSITARIO EN TÉCNICAS DE AYUDA A LA DECISIÓN

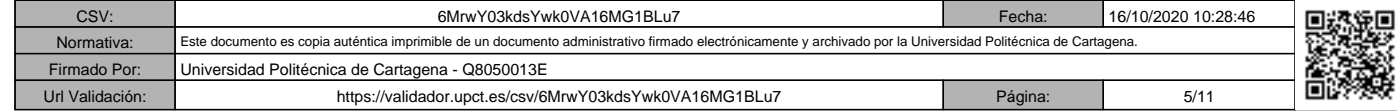

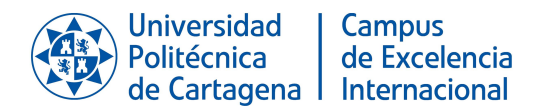

#### **4.3. Programa de prácticas**

#### **Nombre y descripción**

Práctica 3. Modelos con variables latentes.

Se analizan modelos clásicos con variables latentes: Análisis factorial y MIMIC.

Práctica 4. Ejemplo de modelo general.

Ejemplo de modelo general de ecuaciones estructurales, con varias variables latentes y varios indicadores por cada variable latente.

Práctica 5. Modelos longitudinales. Modelo con múltiples muestras o múltiples grupos.

Aplicación de las ecuaciones estructurales al estudio de modelos con datos longitudinales, múltiples muestras y múltiples grupos.

**Observaciones**

#### **Prevencion de riesgos**

La Universidad Politécnica de Cartagena considera como uno de sus principios básicos y objetivos fundamentales la promoción de la mejora continua de las condiciones de trabajo y estudio de toda la Comunidad Universitaria. Este compromiso con la prevención y las responsabilidades que se derivan atañe a todos los niveles que integran la Universidad: órganos de gobierno, equipo de dirección, personal docente e investigador, personal de administración y servicios y estudiantes. El Servicio de Prevención de Riesgos Laborales de la UPCT ha elaborado un "Manual de acogida al estudiante en materia de prevención de riesgos" que puedes encontrar en el Aula Virtual, y en el que encontraras instrucciones y recomendaciones acerca de cómo actuar de forma correcta, desde el punto de vista de la prevención (seguridad, ergonomía, etc.), cuando desarrolles cualquier tipo de actividad en la Universidad. También encontrarás recomendaciones sobre cómo proceder en caso de emergencia o que se produzca algún incidente. En especial, cuando realices prácticas docentes en laboratorios, talleres o trabajo de campo, debes seguir todas las instrucciones del profesorado, que es la persona responsable de tu seguridad y salud durante su realización. Consúltale todas las dudas que te surjan y no pongas en riesgo tu seguridad ni la de tus compañeros.

**4.4. Programa de teoría en inglés Unidades didácticas y temas** ECUACIONES ESTRUCTURALES

#### Página | 5

#### MASTER UNIVERSITARIO EN TÉCNICAS DE AYUDA A LA DECISIÓN

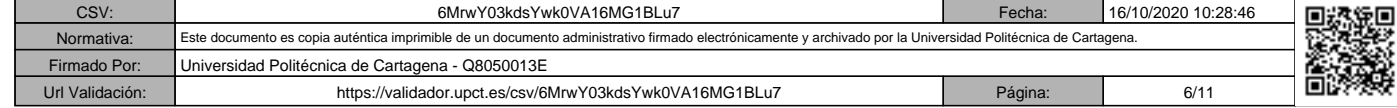

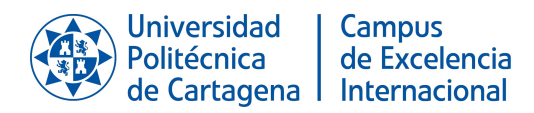

#### **4.4. Programa de teoría en inglés**

**Unidades didácticas y temas**

#### I. GENERAL THEORY OF ESTRUCTURAL EQUATIONS

1. INTRODUCTION.- Causality and correlation. Types of causal relationships. Types of relations in structural equations.

2. MODELS OF STRUCTURAL EQUATIONS.- What are the structural equations?. Types of variables. Types of relationships. Development of structural equations. Causal diagram. LISREL¿s model.

#### II. SOFTWARE

3. Introduction to software for the analysis of structural equations models. Interpretation of results.

#### III. EXAMPLES OF STRUCTURAL EQUATIONS

4. CLASSICAL MODELS.- Multiple linear regression. Path analysis. Factorial analysis. MIMIC. General model.

5. OTHER MODELS.- Longitudinal models. Models with multiple samples. Analysis of multiple groups.

**4.5. Observaciones**

#### ECUACIONES ESTRUCTURALES

#### MASTER UNIVERSITARIO EN TÉCNICAS DE AYUDA A LA DECISIÓN

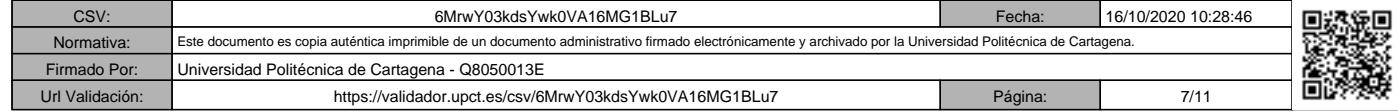

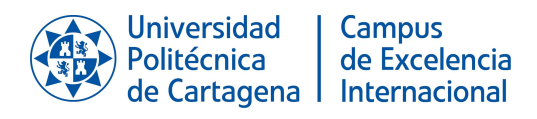

## **5. Actividades formativas**

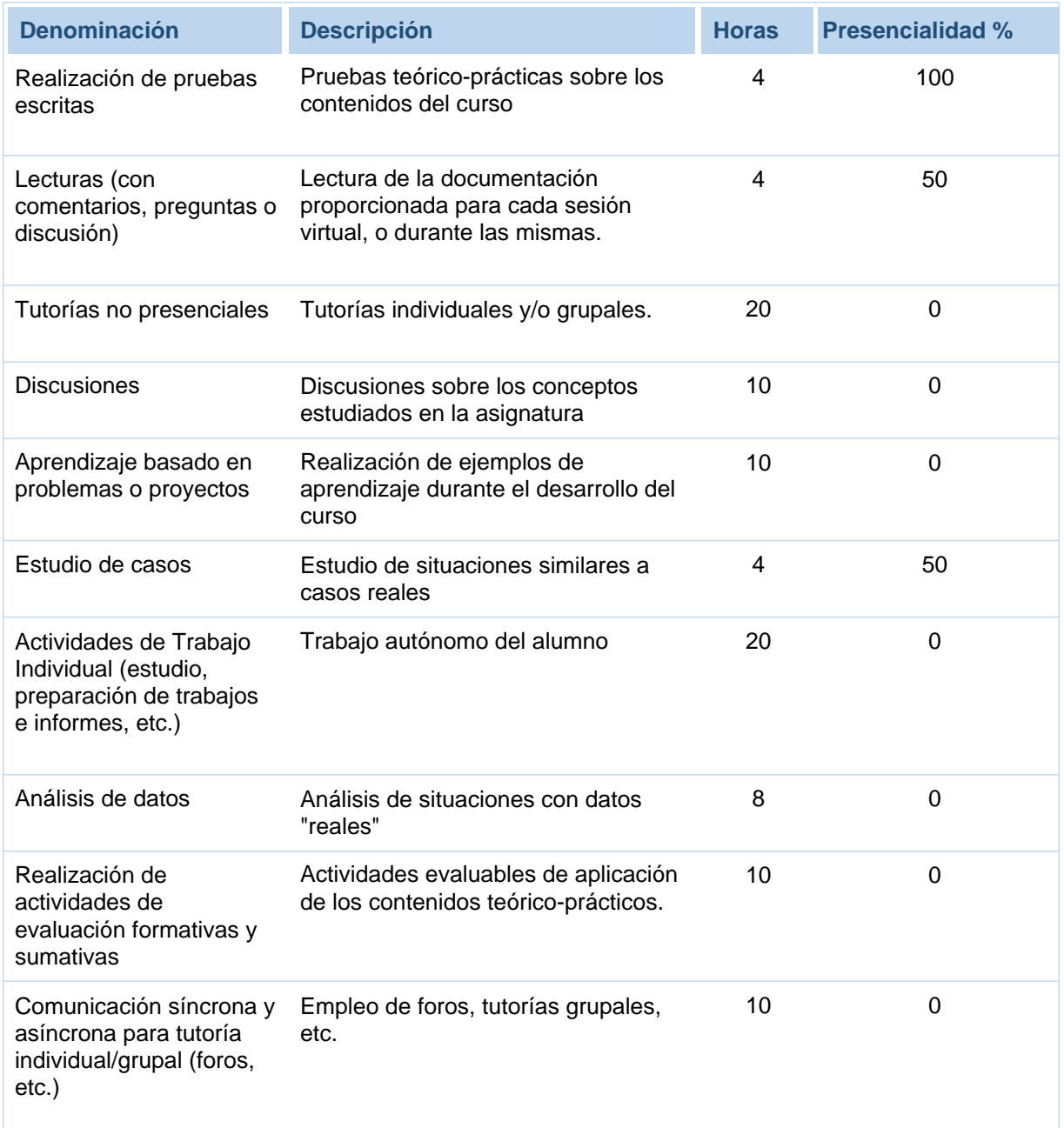

### ECUACIONES ESTRUCTURALES

## MASTER UNIVERSITARIO EN TÉCNICAS DE AYUDA A LA DECISIÓN

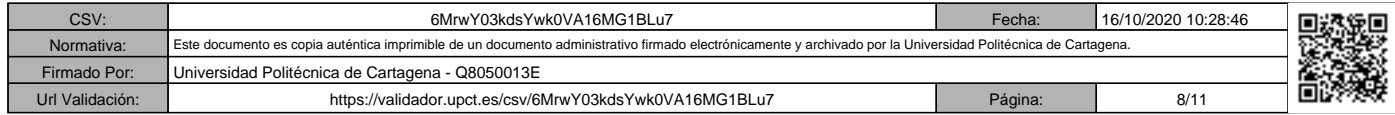

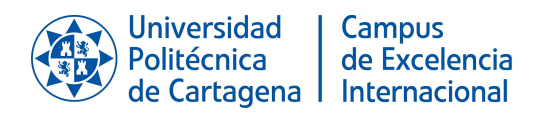

## **6. Sistema de evaluación**

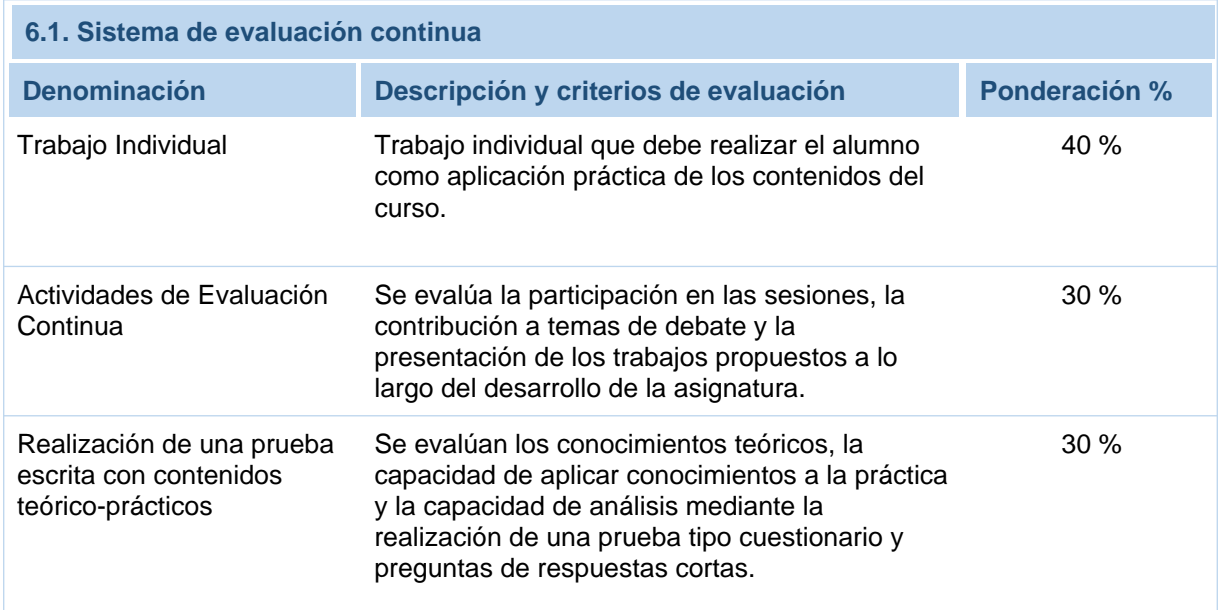

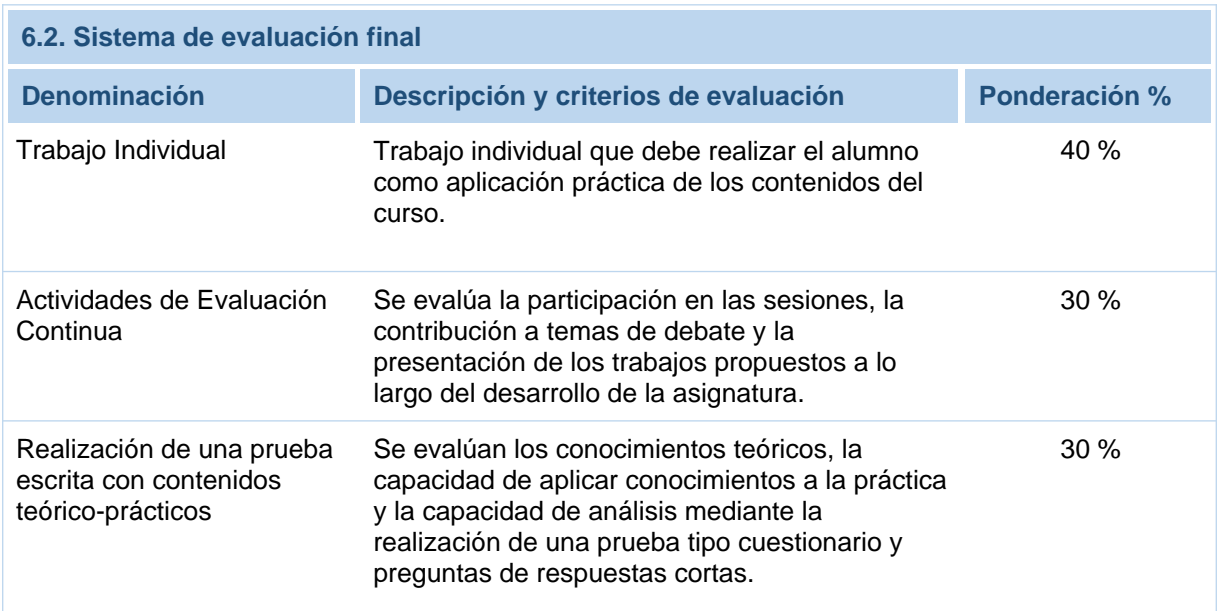

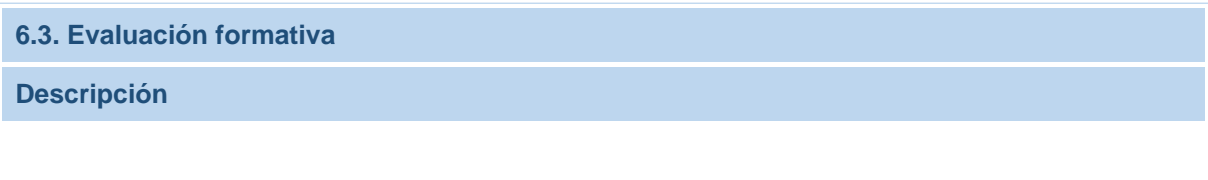

#### ECUACIONES ESTRUCTURALES

## MASTER UNIVERSITARIO EN TÉCNICAS DE AYUDA A LA DECISIÓN

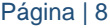

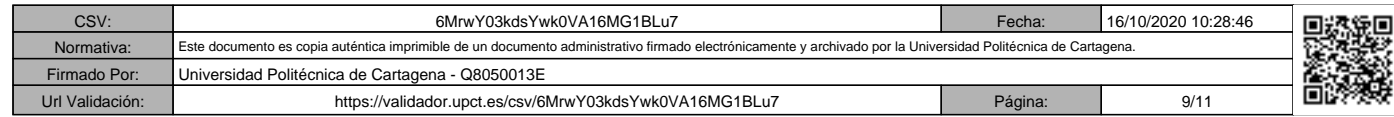

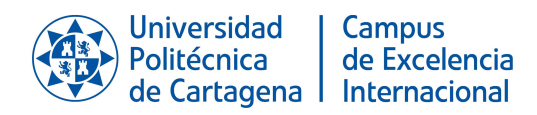

#### **Información**

Tal como prevé el artículo 5.4 del Reglamento de las pruebas de evaluación de los títulos oficiales de grado y de máster con atribuciones profesionales de la UPCT, el estudiante en el que se den las circunstancias especiales recogidas en el Reglamento, y previa solicitud justificada al Departamento y admitida por este, tendrá derecho a una prueba global de evaluación. Esto no le exime de realizar los trabajos obligatorios que estén recogidos en la guía docente de la asignatura.

#### **Observaciones**

Información adicional sobre las actividades de evaluación. - Cada una de las tres actividades anteriores se califica con una puntuación de 0 a 10 puntos. - Se realizarán cuestionarios de autoevaluación a través del Aula Virtual en las diferentes unidades didácticas. - Se propondrán diversas tareas para entregar que formarán parte de la evaluación continua además de los cuestionarios de autoevaluación. CALIFICACIÓN EN PRIMERA CONVOCATORIA En la primera convocatoria del curso, la calificación final del alumno es la correspondiente a aplicar los porcentajes indicados para cada una de las tres actividades. Un alumno supera la asignatura si obtiene una calificación igual o superior a 5. CALIFICACIÓN EN SEGUNDA CONVOCATORIA En caso de no superar la asignatura en la primera convocatoria, en la segunda convocatoria se evaluarán las tres actividades anteriores mediante la realización de una prueba asociada a cada una de ellas. En esta segunda convocatoria el alumno solo debe realizar la/las pruebas correspondientes a aquellas actividades en las que no ha alcanzado una calificación de 5 sobre 10, manteniéndose la calificación obtenida en las demás actividades. Para superar la asignatura la calificación media obtenida debe ser 5 o superior.

#### ECUACIONES ESTRUCTURALES

#### MASTER UNIVERSITARIO EN TÉCNICAS DE AYUDA A LA DECISIÓN

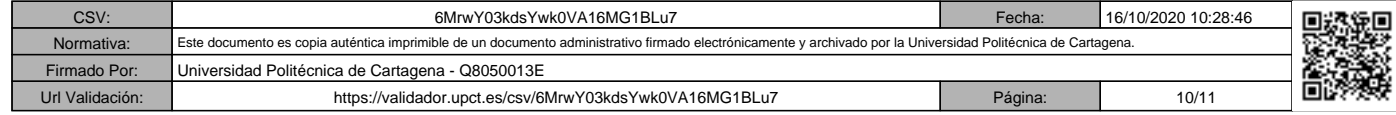

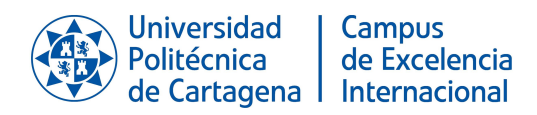

## **7. Bibliografía y recursos**

#### **7.1. Bibliografía básica** 忆

Bollen, Kenneth A., Structural equations with latent variables /. 9781118619162

Schumacker, Randall E.; Lomax, Richard G. A beginner¿s guide to structural equation modeling. Fourth Edition. Routledge. 2015. 1317608089, 9781317608080

#### **7.2. Bibliografía complementaria** 忆

Rex B. Kline Principles and Practice of Structural Equation Modeling Fourth Edition. The Guilford Press. New York. London.. 2015. 9781462523344

A. Diamantopoulos & J. A. Siguaw Introducing LISREL: A guide for the uninitiated. Introducing Statistical Methods. SAGE . 2000.

#### **7.3. Recursos en red y otros recursos**

http://www.ssicentral.com/lisrel/ - Universidad de Granada. Descripción de rstudio. http://wpd.ugr.es/~bioestad/guia-r-studio/practica-1-r-studio/#4 - Diazaraque, J. M. Aprendizaje del paquete estadístico estadístico estadístico estadístico estadístico estadístico estadístico estadístico estadí http://halweb.uc3m.es/esp/Personal/personas/jmmarin/esp/ManualR/intro.html. - Lishinski, A. Intro to lavaanplot. https://cran.r-project.org/web/packages/lavaanPlot/vignettes/Intro\_to\_lavaanPlot.html - Paradis, E. R para principiantes. https://cran.r-project.org/doc/contrib/rdebuts\_es.pdf - Rosseel, Y.<br>The lavaan tutorial. http://lavaan.ugent.be/tutorial/tutorial.pdf - Aula Virtual The lavaan tutorial. http://lavaan.ugent.be/tutorial/tutorial.pdf - Aula Virtual https://aulavirtual.upct.es/course/view.php?id=4153

#### ECUACIONES ESTRUCTURALES

#### MASTER UNIVERSITARIO EN TÉCNICAS DE AYUDA A LA DECISIÓN

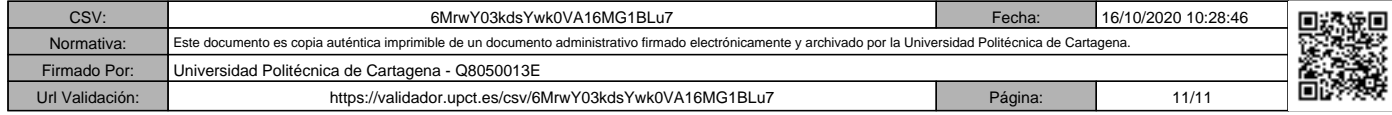